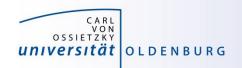

# Introduction to High-Performance Computing

Session 06
Introduction to OpenMP (II)

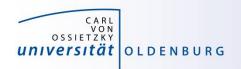

#### **OpenMP**

- OpenMP is a parallel programming model
  - based on shared memory with workload distribution among threads
  - uses mainly compiler directives and a few additional library routines

#### so far we have seen:

- how to compile OpenMP programs
- how to run OpenMP programs in a job script
- how to create parallel regions

next topic is how to distribute the workload among the threads

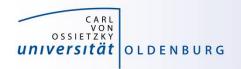

- parallel region to create a team of threads
  - every thread executes the same code
  - example

```
const int N=1000000;
double x[N];
#pragma omp parallel
{
  int threadID = omp_get_thread_num();
  for(int i=0; i<N; i++)
    x[i] = 1./double(threadID+1);
}</pre>
```

every thread does the same work (and there is a race condition)

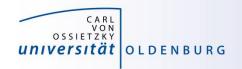

- parallel region to create a team of threads
  - every thread executes the same code
  - example

```
const int N=1000000;
double x[N];
#pragma omp parallel
{
  int threadID = omp_get_thread_num();
  #pragma omp for
  for(int i=0; i<N; i++)
    x[i] = 1./double(threadID+1);
}</pre>
```

 now every thread does a chunk of the work (and there is no race condition)

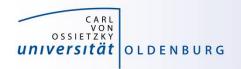

- parallel region to create a team of threads
  - every thread executes the same code
  - example

```
const int N=1000000;
double x[N];
#pragma omp parallel for
{
  for(int i=0; i<N; i++)
    x[i] = 1./(i+1.);
}</pre>
```

directive can be separated or combined as needed

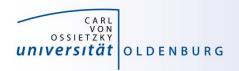

- usable in parallel regions
- directives to specify how the work is distributed
- no synchronization at entry, only at exit (disable with nowait)
- directives
  - for split a loop into parallel tasks
  - sections/section defines a task for one thread
  - single/master one/master thread only, no synchronization
  - critical executed by one thread at a time
  - **–** ...
- additional clauses e.g. to further specify distribution of work

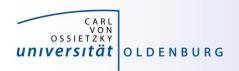

#### Example: Mean of Random Numbers

- how to parallelize the program Random.cpp with OpenMP?
  - e.g. the calculation of the mean value

```
// calculate mean value
double mean=0;
for (int i=0; i<NSIZE; i++)
   mean += vec[i];
mean /= NSIZE;</pre>
```

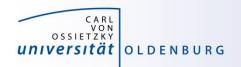

#### Example: Mean of Random Numbers

- how to parallelize the program Random.cpp with OpenMP?
  - e.g. the calculation of the mean value

```
// calculate mean value
double mean=0;
#pragma omp parallel shared(mean)
{
    double mean_loc=0;
    #pragma omp for
    for (int i=0; i<NSIZE; i++)
        mean_loc += vec[i];
    #pragma omp critical
    mean += mean_loc;
}
mean /= NSIZE;</pre>
```

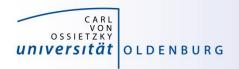

#### OpenMP Directive critical

- only one thread at a time can execute critical code block
  - in the example

```
#pragma omp critical
mean += mean_loc;
```

this ensures mean is calculated without race condition

- overhead for synchronization and serialization of code block
- a faster alternative is provided by the atomic directive

```
#pragma omp atomic
mean += mean loc;
```

has limitation on the expressions (critical is more general)

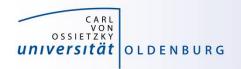

#### OpenMP reduction Clause

 an alternative (optimal?) solution can be obtained with the reduction clause

```
// calculate mean value
double mean=0;
#pragma omp parallel reduction(+:mean)
{
    #pragma omp for
    for (int i=0; i<NSIZE; i++)
        mean += vec[i];
}
mean /= NSIZE;</pre>
```

no need of critical section and private variable mean\_loc

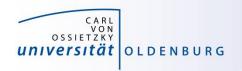

#### **OpenMP Clauses**

- the behavior of OpenMP directives can be adjusted using clauses
  - e.g. the following clauses can be used with the for directive:

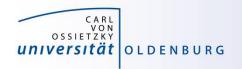

### **Code Portability**

- it is often desirable to have the same code file being used for serial and OpenMP parallel code
  - use conditional compilation, e.g.

```
#ifdef _OPENMP
  double wt1 = omp_get_wtime();
#endif
```

- pragmas only have effect when OpenMP option is used at compile time
- code becomes more difficult to read

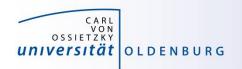

#### **OpenMP Summary**

- standard for easy shared memory parallelization
- uses compiler directives and some library functions
- based on threads and a fork-join model
- incremental parallelization
- serial and parallel code in one source file
- difference between shared and private data is important
- be careful about race conditions

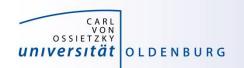

## **Exercises**

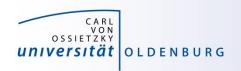

#### Calculate Pi in Parallel

- modify the program **Pi.cpp** so that it parallelizes the computation of  $\pi$  with OpenMP
  - add a parallel region to the code
  - parallelize the loop so that each thread computes a part of sum (integral)
  - combine the partial sums for the final answer

 also add a wall clock timer (omp\_get\_wtime()) and compare the change in CPU and wall clock time for different number of threads